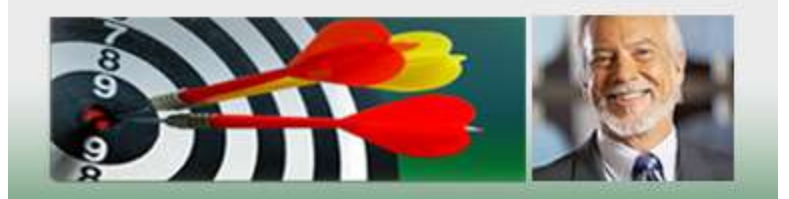

# **PTC INSIDER SECRETS**

A step-by-step guide to reach your goal of wealth faster using simple Paid to Click Programs

## **PTC INSIDER SECRETS** A step-by-step guide to reach your goal of wealth faster

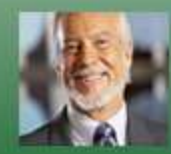

**Let PTC Coach show you how** easy it is to make the money you've always wanted!

Inside this fact-filled book you will find a system you can use with Paid to Click programs to earn a fantastic income without investing any of your own money!

Get paid for what you do something you are doing right now for free! Take advantage of the opportunity make money every time you click your on your computer mousel

Millions of people just like you are making \$100, \$200 even as much as \$500 per day using Paid to Click programs, why not get your share of the money?

## **PTC INSIDER SECRETS** *A step-by-by guide to reach your goal of wealth faster using Paid to Click Programs*

**by Cristiano Luis** *"The PTC Coach"*

© 2009 PTC COACH-ALL RIGHTS RESERVED

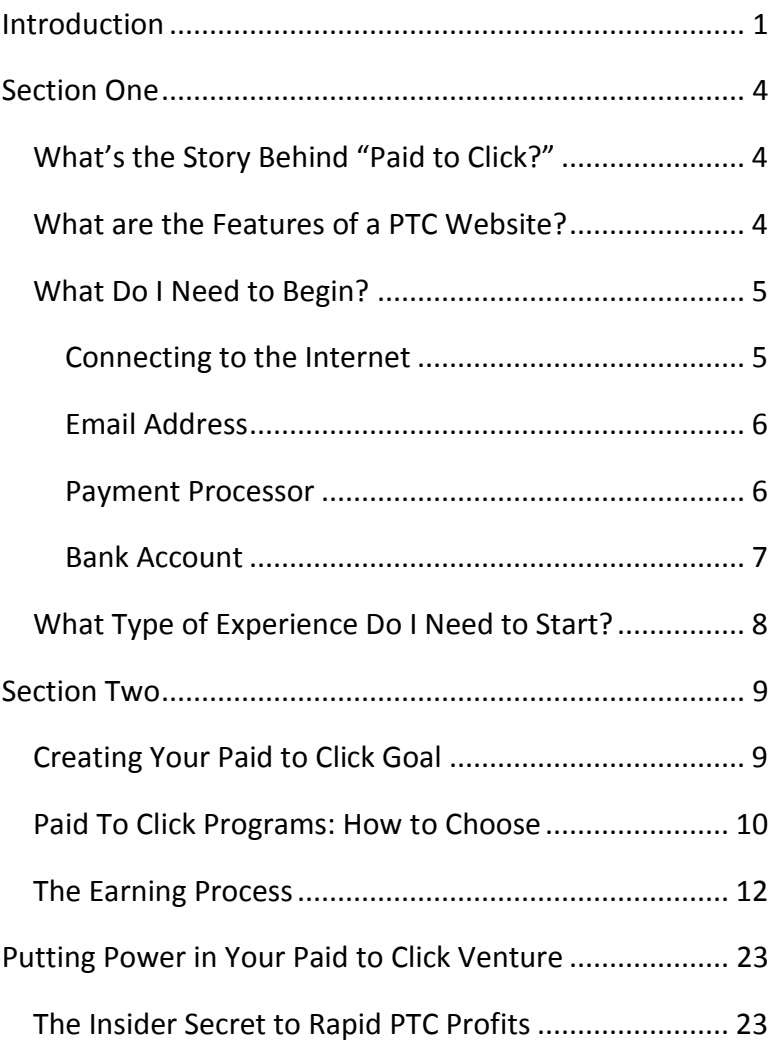

<span id="page-4-0"></span>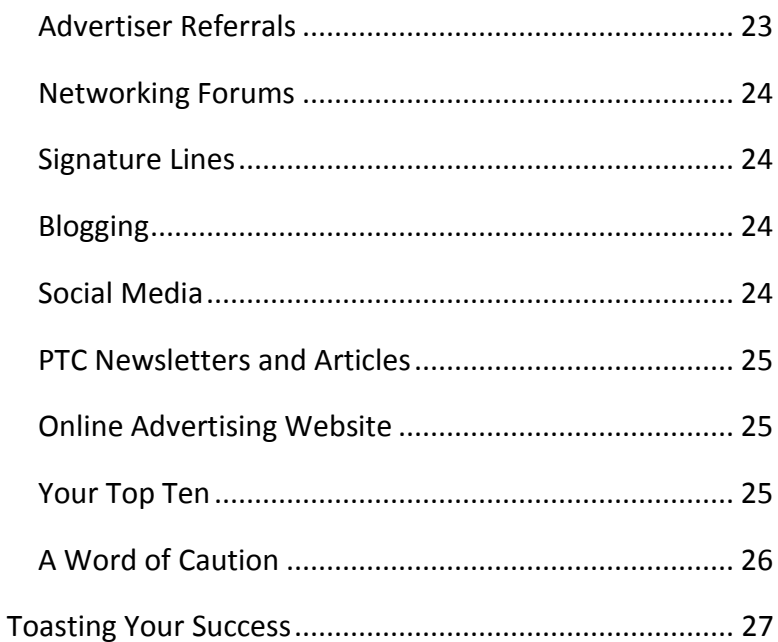

#### **INTRODUCTION**

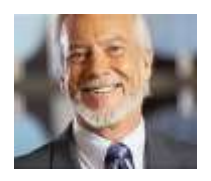

Congratulations! Thank you for accepting my offer to be your personal training coach for *rapid "*Paid to Click" profits. My name is Cristiano Luis and I will be working with you through this exciting adventure.

What qualifies me to give you advice? Well, after 9 years of operating a variety of business ventures online, including 3 lucrative paid to click programs, I have had quite a bit of experience. Let me tell you how I got started…

When the Internet first came into being, it wasn't used for commercial purposes at all; it was considered an electronic reference database by most people in 1996.

By the year 1999 however, the concept of the types of information exchanged online had evolved and along with many other entrepreneurs, Multiple Stream Media, LLC launched their business in this new, charted territory.

Multiple Stream Media along with thousands of other entrepreneurs who seized the day and launched businesses online actually DID make millions of dollars overnight, simply because of the fact that here was a BRAND NEW way to connect with millions of people and tell them what you had to offer to make their lives easier. I began to realize the potential of the Internet after seeing how the "Y2K" virus that spread like wildfire had impacted electronic communications around the world. From this point on, I began actively searching for ways to use this tool as an income generator.

I found that Multiple Stream Marketing was well ahead of the game in many ways, offering online advertising programs for small business, including one of the most stable paid to click programs, *"Hits4Pay".*

I have enjoyed a tremendous level of success with this Paid to Click program, but I must be honest with you, I have also lost money with others. In some cases, I simply did not read the "fine print" but in several cases, the loss was due to poor management of the program.

The purpose of this book is to arm you with the information you need to earn money online along with the facts you need to protect what you earn. I do not claim to be an expert, but I can provide real-life experience along with many helpful tips from other trusted sources in this sector of the online advertising industry.

There is a lot of information available about e-mail marketing and paid to click programs in this book, to be sure you understand everything, here is my email address: [mail@ptccoach.com.](mailto:mail@ptccoach.com) You are welcome to contact me if you have questions about the information given in *"PTC Insider Secrets."* Okay, let's begin.

## <span id="page-8-0"></span>**SECTION ONE**

## <span id="page-8-1"></span>**What's the Story Behind "Paid to Click?"**

"Paid to Click" is one of many programs that are based on a consumer database. Every year statistics are gathered about the preferences that lead to sales. This information is used by companies to create new products and bring them to market. Another popular and lucrative program group is called "Get Paid to Read."

Both of these programs work from the simple idea of marketing directly with customers using email and websites. Advertising agencies reward you for taking time to review whatever their clients have to offer through "Paid to Click" websites.

#### <span id="page-8-2"></span>**What are the Features of a PTC Website?**

PTC websites are membership based and in most cases, there is no charge to join. The best of the group will explain their policies clearly from the beginning. These include your membership privileges, your limitations, commission amount and schedule. The types of material they offer could include: e-mail ads, website registration or surveys and full instructions are given for each type of task.

## <span id="page-9-0"></span>**What Do I Need to Begin?**

You need four things to successfully start earning an income from Paid to Click programs:

- **1. a way to connect to the Internet,**
- **2. an email address**
- **3. a way to receive payment**
- **4. a bank account to deposit your earnings.**

If you have these four things now, then you can go directly to Section \_\_\_. If you don't have all of these things on the list, here are a few guidelines to use to get organized.

#### <span id="page-9-1"></span>*CONNECTING TO THE INTERNET*

Success in Paid to Click programs begins with time management and your Internet connection plays the most important role in the amount of time you need to work through program activities. The best connection types for speed are broadband and DSL. Their rates and fees have become much more affordable than two years ago. If you are using a dial up modem, ask you telephone service provider about their Internet plans.

#### <span id="page-10-0"></span>*EMAIL ADDRESS*

There are many free email service providers available, beside Yahoo and Hotmail that have been bombarded by "spamster" accounts and installed strong filters that reject any email that contains words commonly used in advertising, like "save money."

#### <span id="page-10-1"></span>*PAYMENT PROCESSOR*

This is the main difference between working online electronically and in the physical world. The advertising agency that operates the Paid to Click program could be hundreds of miles away, making it impossible for you to physically receive your check or cause you to wait days to receive the check by postal mail. The two best known electronic payment processors are PayPal and AlertPay both which require verification to establish an account and are secured with heavy encryption to keep your private information safe.

Organize your personal information you will need for registration and then review the websites to select the type of account you want to use.

**PayPal:** http:// [www.paypal.com.](https://www.paypal.com/) You can choose to create either a personal account or business account. If you choose business, you will have to provide more information and wait for this information to be verified before you can use the account.

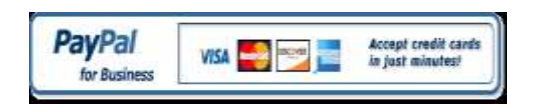

**[Alertpay:](https://www.alertpay.com/?y2TYKjt4JlnoPS%2bvJcA3%2bg%3d%3d)** http:/[/www.alertpay.com.](https://www.alertpay.com/?y2TYKjt4JlnoPS%2bvJcA3%2bg%3d%3d) You will see two types of account one is personal starter and second is personal pro.

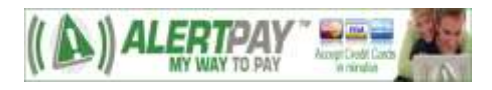

#### <span id="page-11-0"></span>*BANK ACCOUNT*

Payment processors require a bank account as part of the verification process. They also issue Debit/Credit cards and a bank account can be used to provide you with safety net for any transactions made with these cards.

#### <span id="page-12-0"></span>**What Type of Experience Do I Need to Start?**

What you need to know? The basics are simple: an understanding of how to use a computer and at least 1 hour of time a day to work through the program activities.

You are *NOT* required to have any type of degree or specialized training, pay any registration fees, rent an office or purchase equipment.

So there you have the basic facts about *how* to start. When you have all four of these things organized you are ready to start **earning money online.** Here is where the excitement really begins. Now we'll explore the earning process itself.

## <span id="page-13-0"></span>**SECTION TWO**

### <span id="page-13-1"></span>**Creating Your Paid to Click Goal**

Pat yourself on the back for successfully organizing the four basic things you needed to earn money in Paid to Click programs. Now you need to be honest with yourself and set a goal for you Paid to Click venture, so that you can create a plan.

What's a realistic goal for a person who has never done a certain task before? I think everyone would agree that it something easy, right? Well the same is true for your Paid to Click business. Creating an easy goal and appreciating yourself for each accomplishment is how you can stay motivated to achieve event greater tasks. On the other hand, If the task is so simple that you can do it blindfolded standing on one foot, this can be a bit boring and just as depressing as trying to climb Mount Everest in a swimsuit.

You are reading this book because you want to make money, so choose a monetary goal that is challenging enough to keep you working toward it, but not so easy that you get lazy. Choose a dollar figure between \$2 and \$10 and you will have a wide variety of Paid to Click programs with this minimum payout level to choose from.

## <span id="page-14-0"></span>**Paid To Click Programs: How to Choose**

To reach your goal in a timely manner, you need to know what you should look for in a Paid to Click program to make the best choice. There are **thousands** of Paid to Click active programs on the Internet, but it's best to begin with 1 program and become familiar with how the program operates, then register for an another website and repeat the process until you have registered for 3 to 5 websites. So let's begin the selection process of your first money making venture in paid to click!

First because not all of these programs operate the same, here are the 5 questions you need to find the answers to any Paid to Click website to see if the qualify to use to reach your monetary goal:

- **1. Who are they and how long they have been active online?**
- **2. Do they show number of members, clients and testimonials?**
- **3. What are the incentives, payment or "payout" schedule; how often and how much?**
- **4. How much time is required to do tasks to keep your membership active?**
- **5. What's their ranking in Alexa.com?**

Here is the profile of **[Hits 4 Pay](https://www.hits4pay.com/)** as an example:

- 1. **Who are they and how long they have been active online**: Hits4Pay is owned by Multiple Stream Media, LLC and has been online since 2001.
- **2. The number of members, clients and/or testimonials:** 2 pages with 8 testimonials each
- **3. What are the incentives, referral program, payment or "payout" schedule; how often and how much:** \$10 signup bonus, \$0.02 per click, payout at \$25.00, 2-tier referral program.
- **4. The amount of time you are required to do tasks to keep your membership active:** As long as your account is not inactive for 3 months or your emails returned your account is active.
- 5. **What's their ranking in Alexa.com?** <http://www.alexa.com/search?q=hits4pay.com>

Why is all of this stuff important? Because you want to work for a legitimate company to ensure you will be paid for your time. **Hits4Pay** is a great program to start your Paid to Click venture. Let's walk through the registration process together.

## <span id="page-16-0"></span>**The Earning Process**

Let's have some fun! Go online and follow this link to [Hits4Pay](https://www.hits4pay.com/) [\(http://hits4pay.com\)](http://hits4pay.com/).

The first screen you will see gives you a good standard to measure other Paid to Click websites.Notice that there are more than one way you can register, and a lot of information is available to visitors whether they join or not. They state their purpose clearly: they are sharing the revenues they receive from clients to advertise them.

They offer a registration incentive and clearly tell you what you have to do to receive the bonus. The anti-spam graphic is reassuring to members, advertisers and visitors.

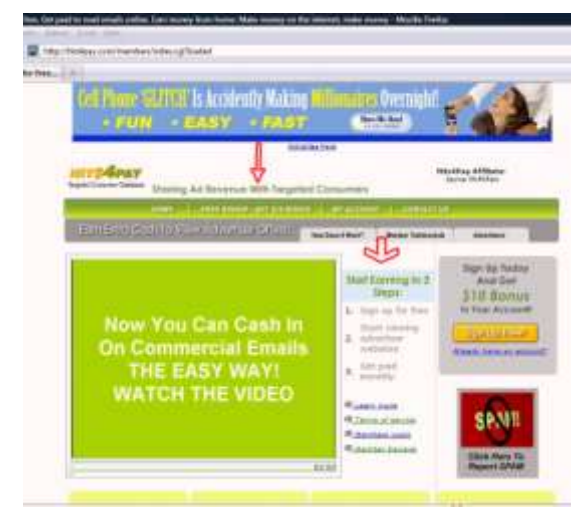

**12 |** P a g e

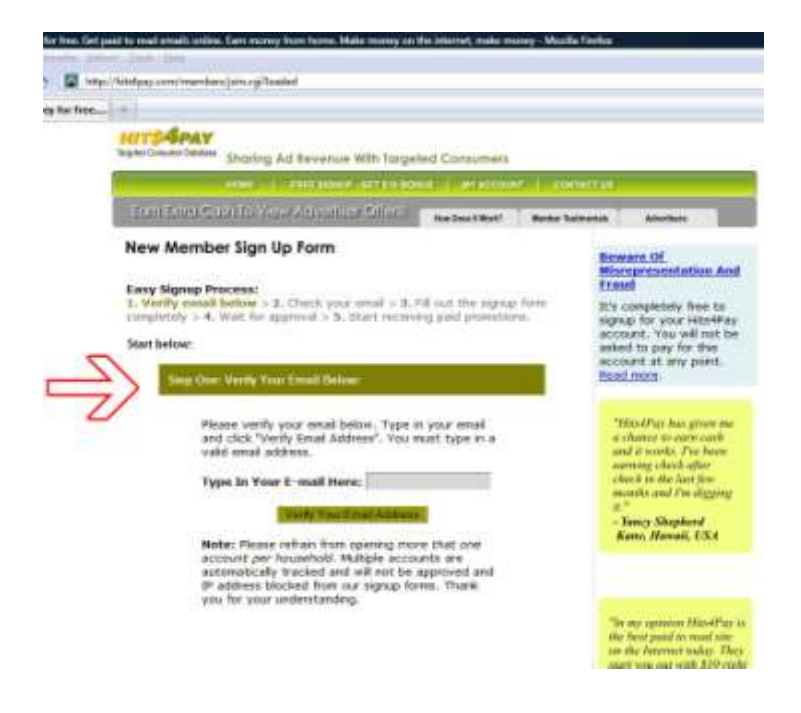

Now if you have decided to register, Hits4Pay makes it easy. All you need to start is your email address.

Notice that they outline the facts you need to know about their terms and services, plus how they are interacting with you in terms of your privacy.

It's important that you know what the rules are for each Paid to Click website that you join. Remember: Every Paid to Click website has its own rules, be sure you check them carefully **before** you register.

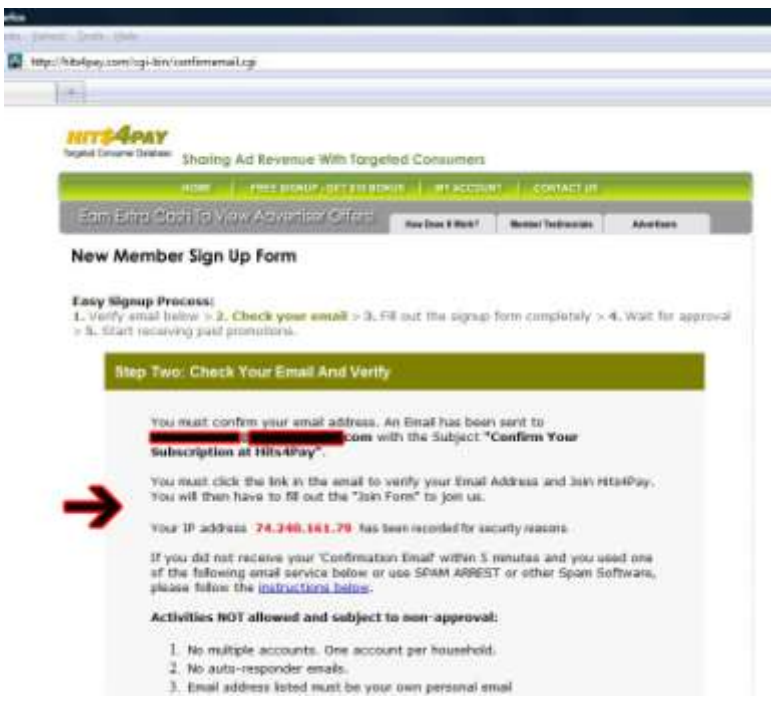

When you register, immediately you are given the information you need to move forward confidently. This starts you off on the right foot and builds confidence in the company.

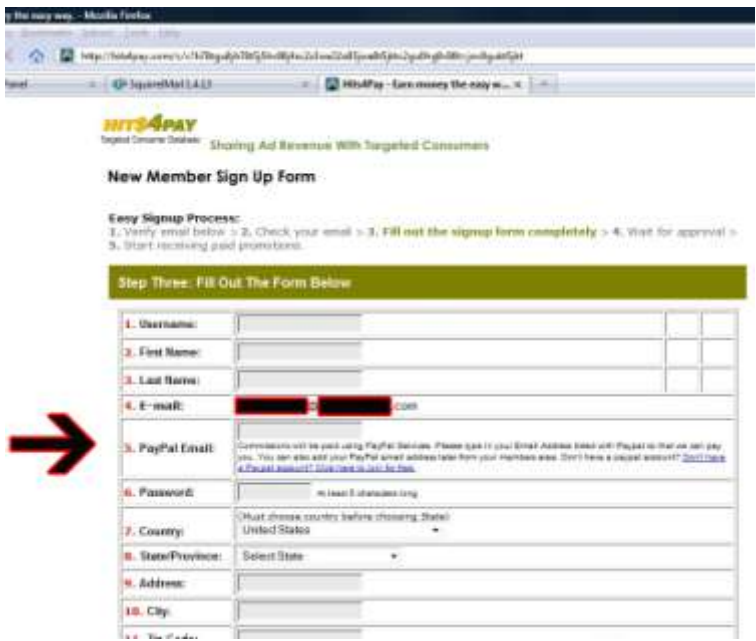

When you confirm you email address, the complete registration form is provided for you to enter your payment information and your vital statistics, be sure to use valid, legal information here, because Hits4Pay requires every member to complete Tax Forms.

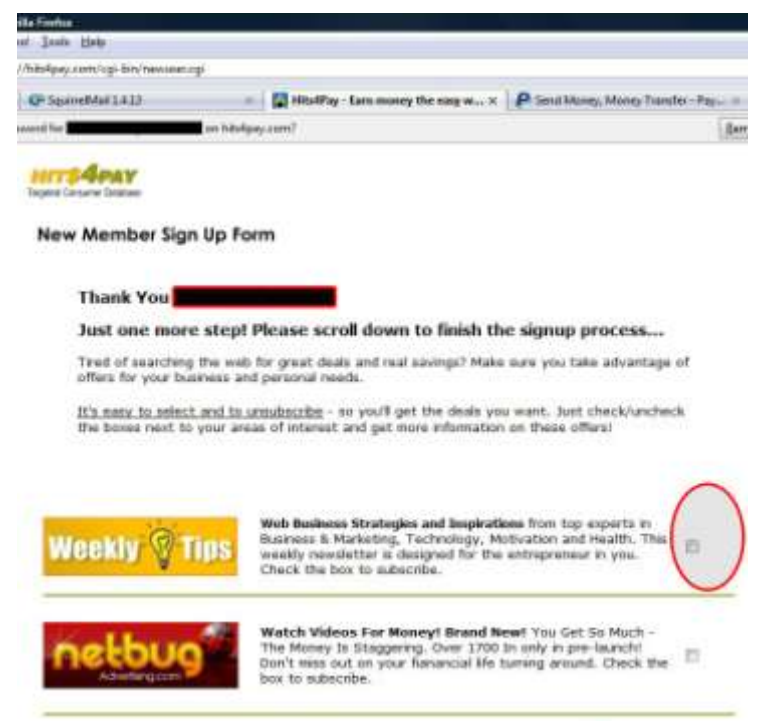

You will also be able to choose 10-25 areas of interest so that your Paid to Click tasks will be as rewarding as possible. Hits4Pay offers a wide selection of different categories to suit a diverse consumer base. Be sure to choose the maximum number of categories to give yourself the highest level of emails possible.

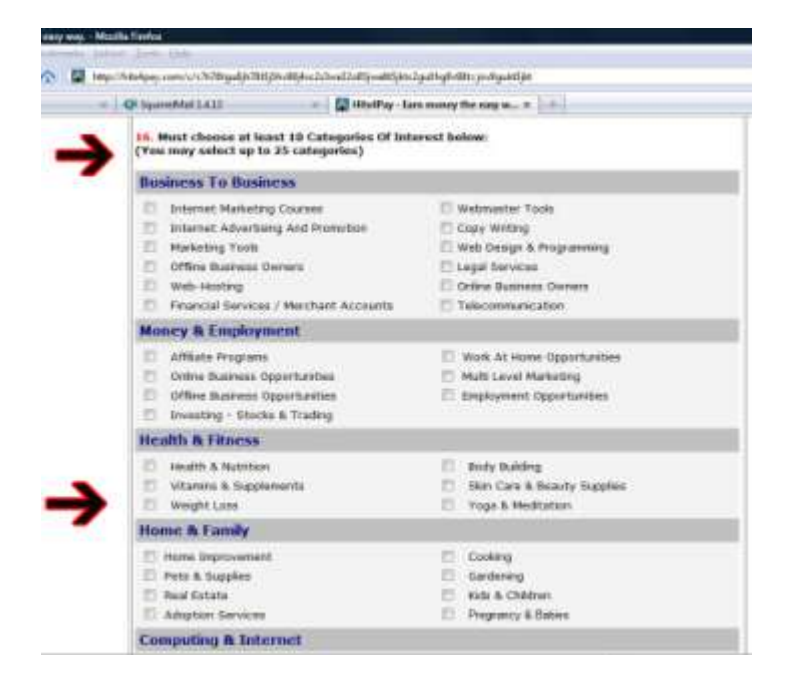

Because you *ARE* doing this for the money, you have to think like an advertiser: what is going on in the market place? What is the hot consumer item or what is the "up and coming" business or trend? You want to choose the categories that are highly advertised to earn the money to reach your goal.

Adopting a business mindset in Paid to Click will help you to earn more than if you allow your emotions to dictate your decisions.

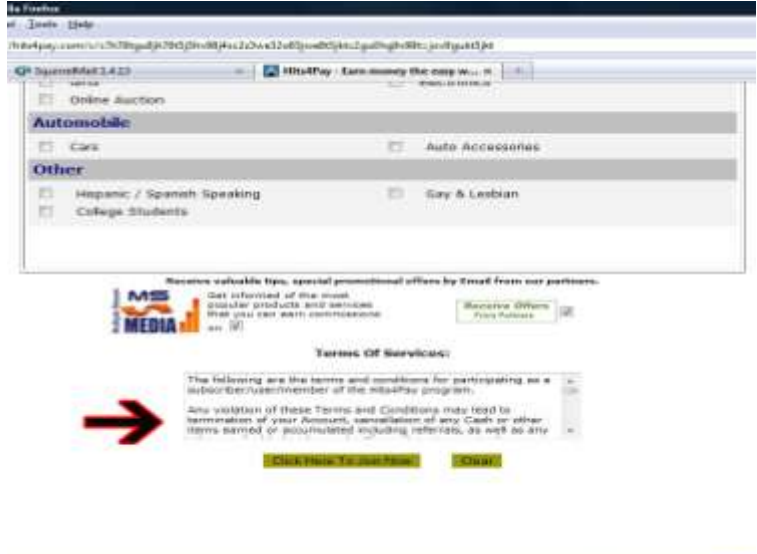

Although many websites use a standard Terms of Use, be sure you read through these notices to be sure you understand everything.

Keep in mind that Multiple Stream Media is an advertising agency and these opt-in offers are totally voluntary. You are NOT required to accept any of these offers. After you submit your complete registration form, your referral link

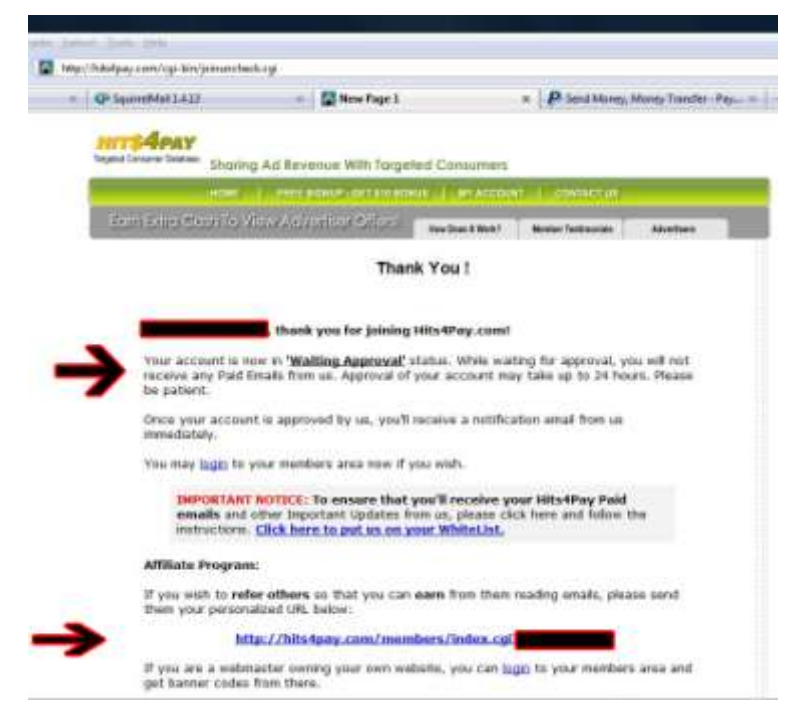

is automatically generated and even though your account is pending for a day you can begin organizing your list of people that you can talk to about what you are doing.

And voilá! Congratulations-You have successfully opened your first Paid to Click account! Your login screen is attached to your referral link.

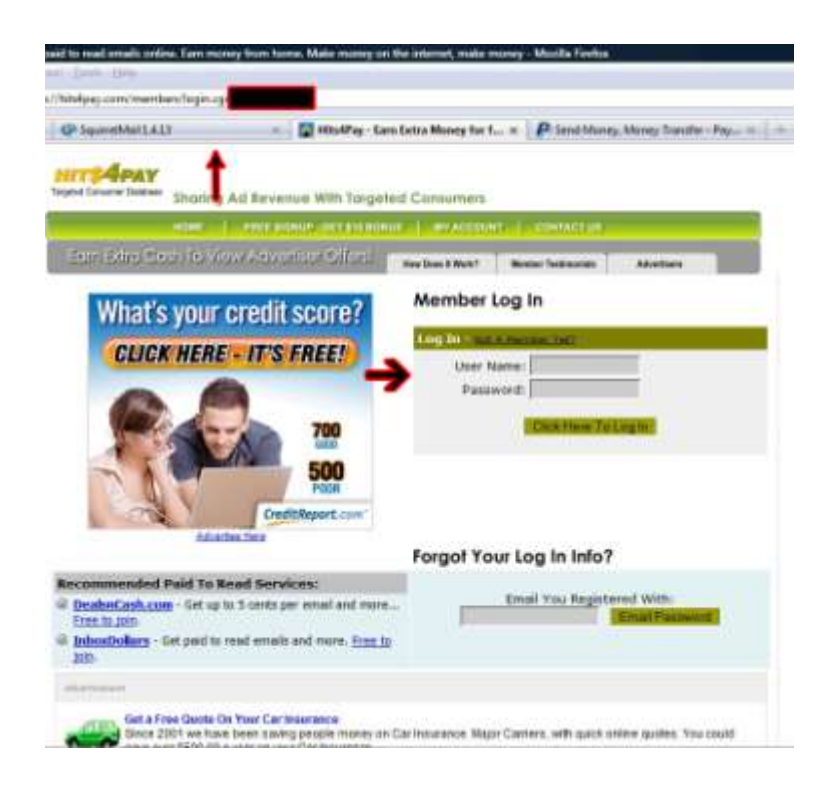

#### **20 |** P a g e

In general, most people are impressed with the way Hits4Pay has organized their Paid to Click Program which inspires them to "tell-a-friend."

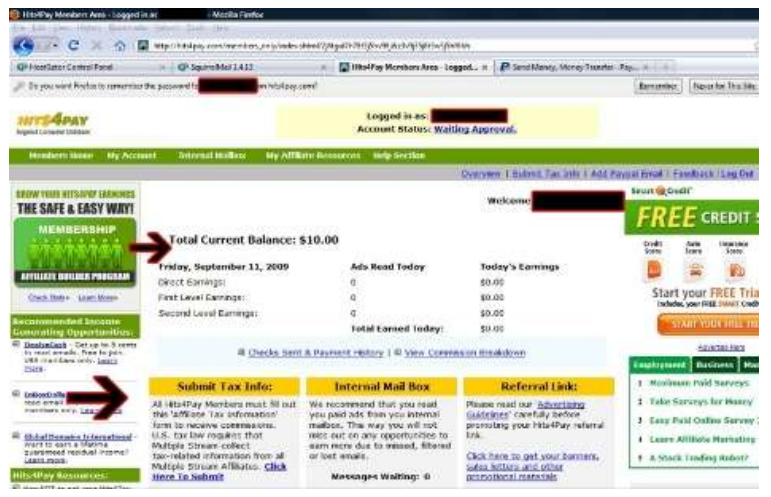

When you login to your account the first time, you will see your activity status, along with important membership announcements from Hits4Pay management. As you can see from this page, there's a lot of information for you to digest, but you don't have to do this all in one day.

The next step is to calculate how much time you will need to reach your goal based on the payout schedule of the website.

For example if you have set your first goal as \$5, at Hits4Pay you receive 2cents for every click, which equal 50

$$
21 | P \text{age}
$$

clicks for \$1. To receive a payment for your Paid to Click efforts, your account balance must be at least \$25.00. The good news is that you have received \$10 as a reward for registering, so in reality you only have to earn \$15. Based on clicks alone with 50 clicks a day, in 15 days you could earn enough for your first \$25 payment to your PayPal account.

Now, I can almost hear someone saying: "JUST 2CENTS A CLICK? It could take me FOREVER to get to \$25.00! Well, you are right; it *could* take a long time if you only selected one or two categories, or categories that are not highly advertised. Remember these two keys to success in Paid to Click; first, choose your PTC websites as close to the business standard set by Hits4Pay as possible and second, think like an *advertiser* when you make your category selections.

Now that you have seen the "good" side of Paid to Click, it will be a lot easier to avoid the "bad and the "ugly" side of this industry. Now the next step is to *DOUBLE* your Paid to Click earnings from referrals, In the following section; you'll discover the most effective ways to spread the word to increase your wealth.

#### <span id="page-27-1"></span><span id="page-27-0"></span>**PUTTING POWER IN YOUR PAID TO CLICK VENTURE**

## **The Insider Secret to Rapid PTC Profits**

The diversity of Paid to Click opportunities is almost unlimited; however your time is not. So the goal of reaching your comfort zone of wealth that was part of your first plan has to be taken to the next level for you to succeed.

You now have mastered the most crucial part of this process; you know what a legitimate company can do to make it possible to earn a substantial amount of money online; providing fair rates and referral bonuses.

In order to make this work you have to be creative and resourceful, above all treat this venture as a business and not a hobby if you want to make serious money. Here are the insider secrets you can use boost your referrals to achieve the level of success you want.

## <span id="page-27-2"></span>**Advertiser Referrals**

In truth, it is the referrals that accelerate your earnings and not just from the "readers" point of view; there are many Paid to Click websites that will pay you a generous bonus when you refer an advertiser to their network.

## <span id="page-28-0"></span>**Networking Forums**

This is the one industry that welcomes a new business venture on almost a daily basis. As the saying goes: "First in makes the money" and if you participate in the most popular forums you can "catch the wave" of advertisers searching for a new audience.

## <span id="page-28-1"></span>**Signature Lines**

Believe it or not, adding your referral link to your signature line in your email and anywhere else it is required can generate more business. Instead of writing out your email in the content of the message, use a "mailto" link under your name like this:

> Cristiano Luis {<mailto:cluis@ptccoach.com> }

## <span id="page-28-2"></span>**Blogging**

Two-way communication is the key in gaining referrals. Create a dialogue about Paid to Click, even if you are not an expert. Opening the channel will attract more information and opportunities to you.

## <span id="page-28-3"></span>**Social Media**

RSS feeds and widgets are a very attractive way to deliver your message, as long as it is related to a relevant topic.

## <span id="page-29-0"></span>**PTC Newsletters and Articles**

Relating news ideas to trends and experiences can make for articles that can be the focal point that shows the power of online marketing and the consumer's voice.

## <span id="page-29-1"></span>**Online Advertising Website**

Many people create blogs or websites with all of their referral links embedded in article or affiliate graphics. This can be most effective when you focus on no more than 5 Paid to Click programs at one time.

#### <span id="page-29-2"></span>**Your Top Ten**

Many thanks to the Talk PTC Forum [\(http://talkptc.com\)](http://talkptc.com/) for their Top Ten PTC list:

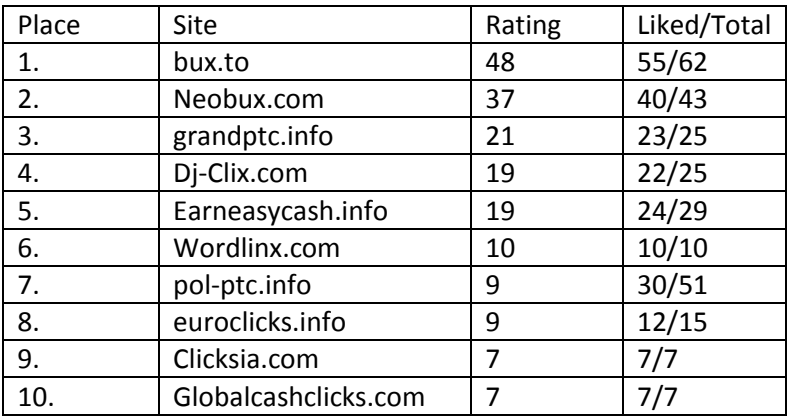

In addition to reviewing these ten sites, they regularly update a listing of the villains of the industry at this link: [http://www.talkptc.com/index.php?action=scam.](http://www.talkptc.com/index.php?action=scam)

## <span id="page-30-0"></span>**A Word of Caution**

Over the past two years there has been a heated debate about the use of "Auto Clicker" software in this industry. This "bot" software program emulates the action required for payment to be credited to an account. The problem here is that the "bot" doesn't make a purchase decision and many PTC websites are banning members who use these programs.

A word to the wise is sufficient; remember the advertiser is paying you to take a glimpse at their site, which is a duty you volunteered to do. The use of bots indiscriminately clicking a way can have adverse affects by giving the advertiser false results.

It's best to steer clear of any Paid to Click website that promotes or condones the use of this type of software. It's not difficult to see how this action could come back to haunt the individuals who participate in this type of scheme.

## <span id="page-31-0"></span>**TOASTING YOUR SUCCESS**

### *Go for Your Goal!*

I could continue to rave on and on about the opportunities presented by Paid to Click programs, however with the tools provided in this book, you are now armed and ready to create and conquer your own share of the wealth available in online advertising.

If there is one keyword for Paid to Click, *"consistency"* would be my choice. For this is how I made my wealth; creating and updating my business plan as I progressed, selecting reputable companies to partner with and using every avenue at my disposal to reach consumers and advertisers alike about the benefits and versatility of Paid to Click programs.

What's the biggest Paid to Click Insider Secret? I would venture to say, it is that your success is already a "done deal," you just have to reach out and take hold of it. With the information you have from this book, I am confident you will do just that.

Happy Earnings to you, Cristiano Luis